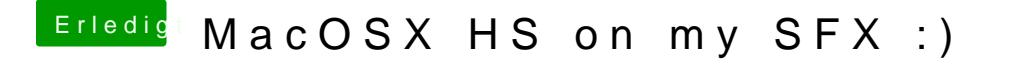

Beitrag von al6042 vom 12. Februar 2019, 07:37

Letzteres Bild chaneigt aber nur das typische Bild, wenn ein USB3.0-Stick hängt, der nach laden des AppleUSBXHCI.kext den 15-Port-Limit akti Datenträger den Hahn abdreht.